# ※ y Britannica ACADEMIC 使用指南

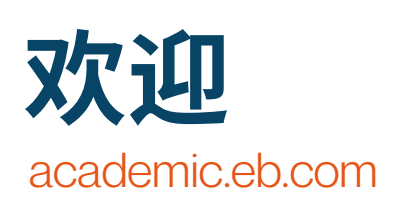

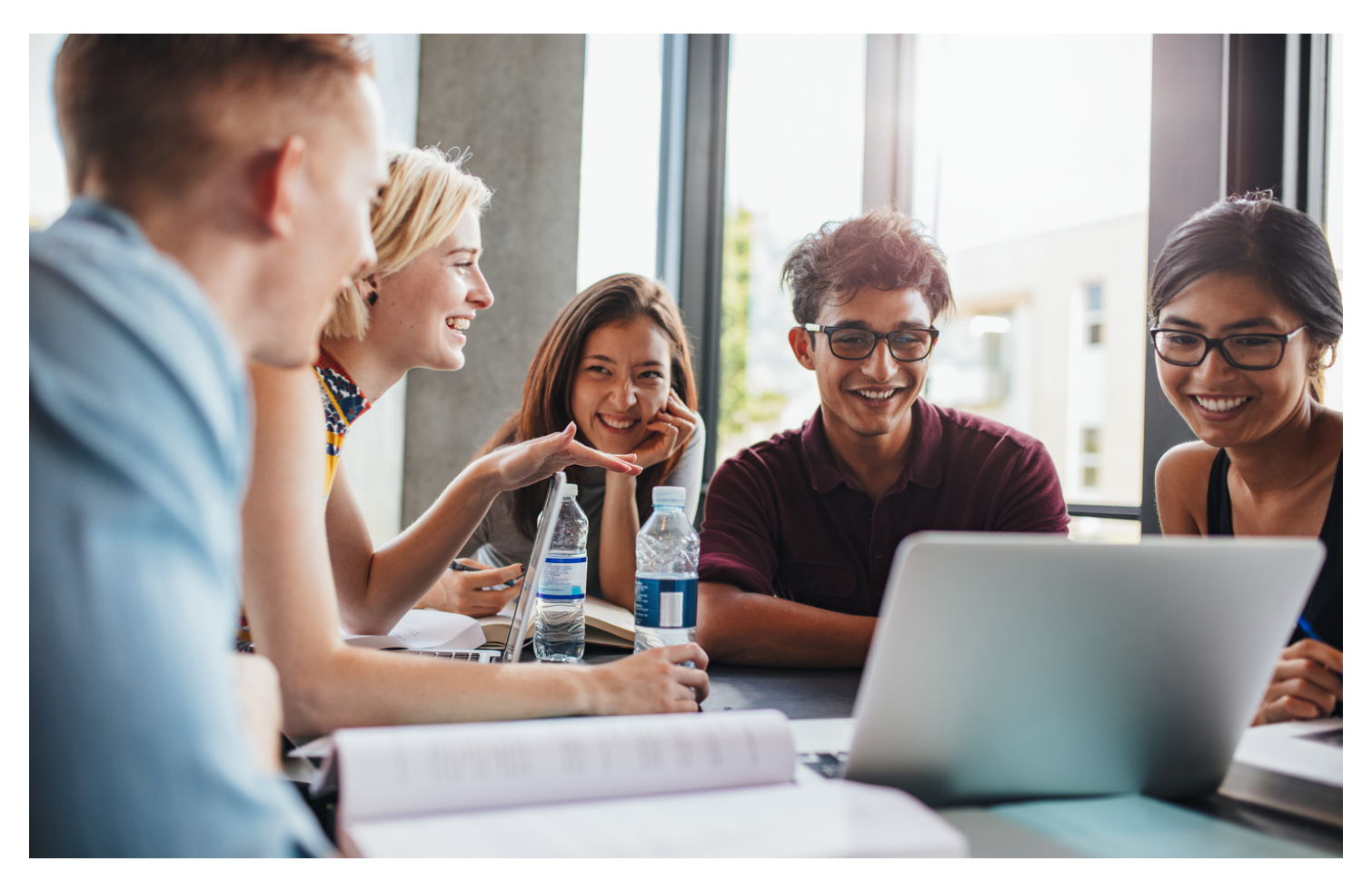

# 欢迎订阅⼤英百科学术版

Britannica Academic

大英百科学术版为进行全面的跨学科研究 提供了所有必要条件。在不同领域的诺贝 尔奖获得者,历史学家,专业顾问,教授 和其他著名专家的贡献下,大英百科学术 版以客观公正的国际化视角和洞察力提供 无可比拟的可靠信息。

您可以轻松访问备受赞誉的 《大英百科全书》和韦氏大词 典以及许多其他研究⼯具所提 供的⼤量⽂章和多媒体。

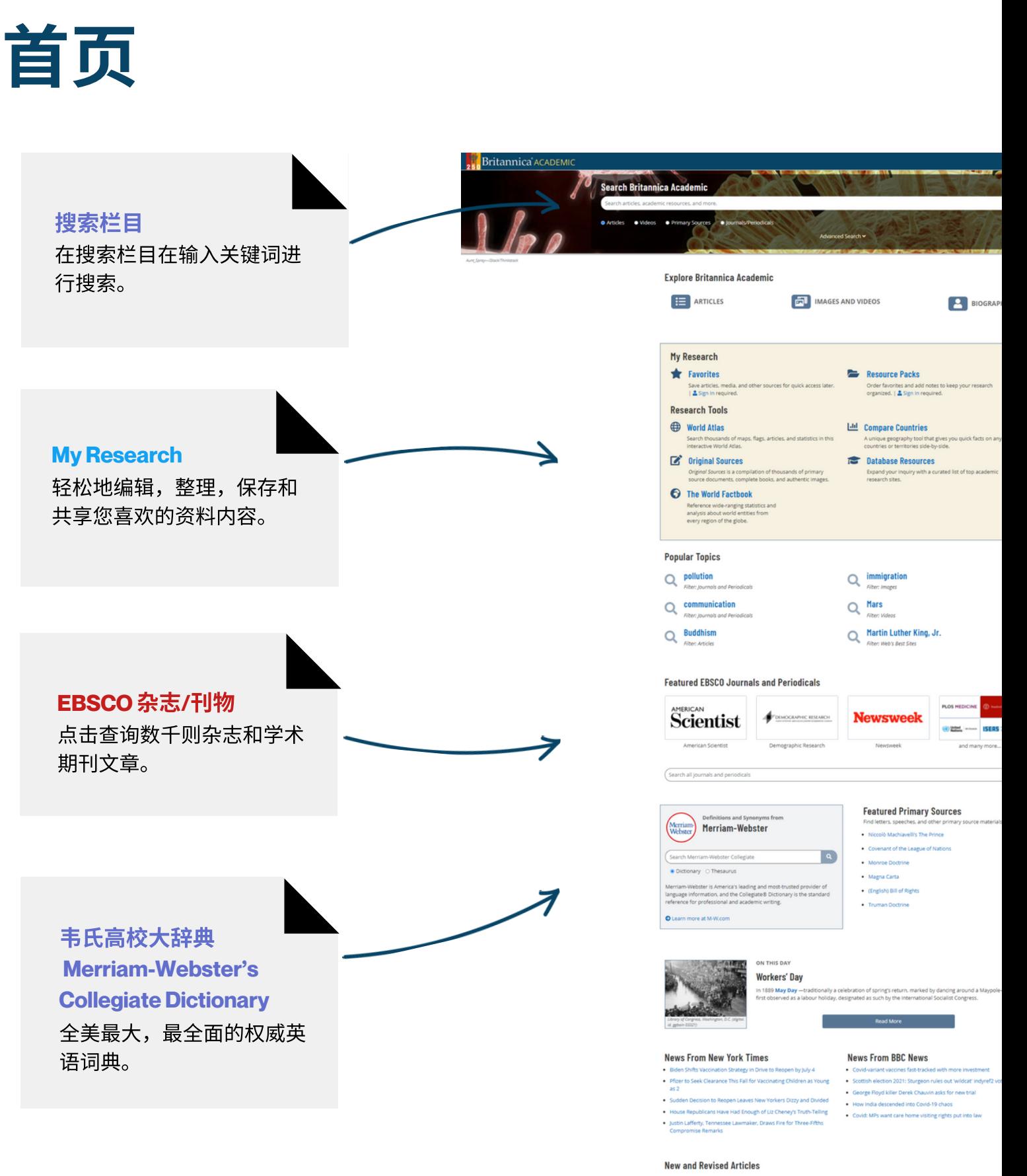

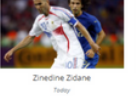

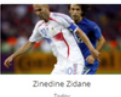

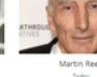

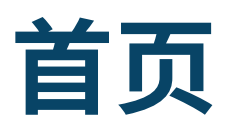

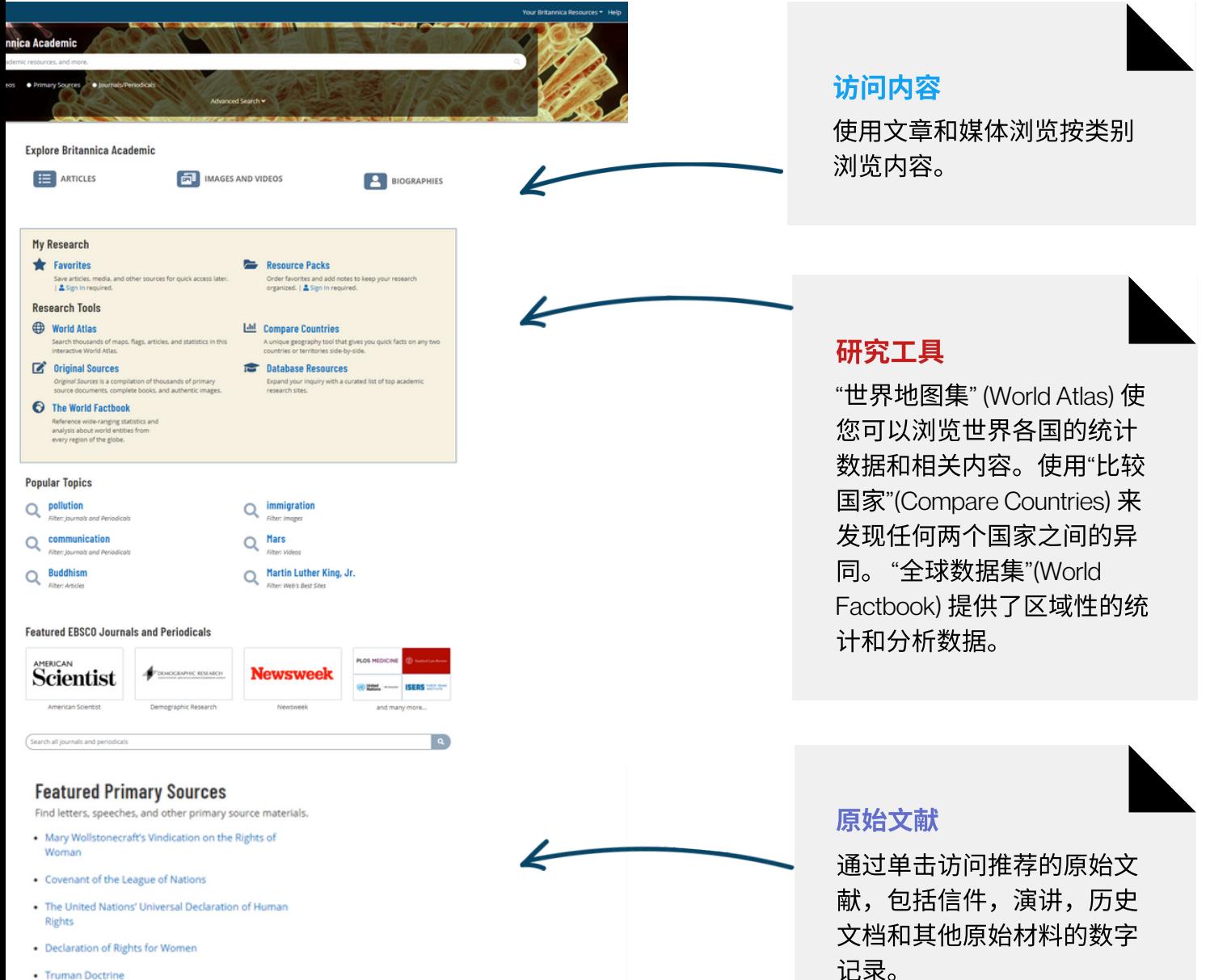

- Treaty of Westphalia
- · Sayings of Confucius

### **News From BBC News**

- . Covid-19: PM to unveil 'cautious' plan to lift England's lockdown
- · United Airlines grounds planes after engine failure
- . More than half of UK employers planning to recruit staff
- . Fly-tipping: Licensing system failing to stop dumping, Panorama finds
- . They wanted to jail a banker I was that banker'

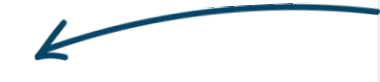

记录。

### 新闻

通过权威媒体的每日新闻 源,随时关注全球头条新 闻。

# 浏览文章和媒体

# **Article Browse**

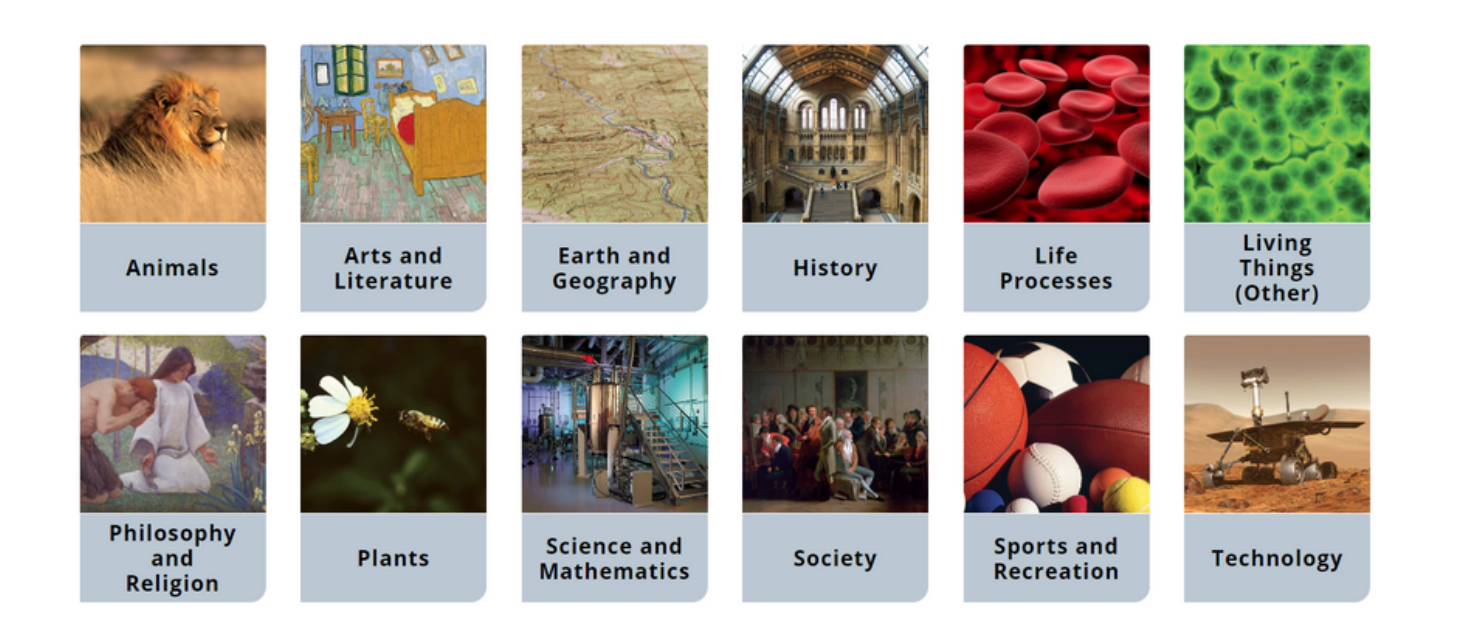

在主页点击文章浏览(Article Browse)或媒体浏览(Media Browse)可 让您按主题和⼦主题深⼊探索Britannica Academic的内容。

# 人物传记

### Britannica ACADEMIC

# **Biography Browse**

#### ERA

Click to select an era...

### NATIONAL/CULTURAL ASSOCIATION

Click to select an association...

#### **KNOWN FOR**

Click to select an activity...

### **GENDER**

 $\Box$  male

 $\Box$  female

**Clear All Filters** 

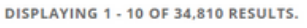

### Aakjær, Jeppe

(born Sept. 10, 1866, Aakjær, Den.-died April 22, 1930, Jenle), poet and novelist, leading exponent of Danish regional literature and of the literature of social

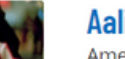

### **Aaliyah**

American rhythm and blues singer and actress (born Jan. 16, 1979, Brooklyn, N.Y.-died Aug. 25, 2001, Abaco Islands, The Bahamas), , was considered on the verge of

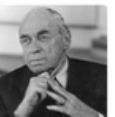

### Aalto, Alvar

(born Feb. 3, 1898, Kuortane, Fin., Russian Empire-died May 11, 1976, Helsinki, Fin.), Finnish architect, city planner, and furniture designer whose international reputation

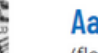

### Aaron

(flourished 14th century bce), the traditional founder and head of the Israelite priesthood, who, with his brother Moses, led the Israelites out of Egypt. The figure of Aaron

### Aaron ben Elijah

(born 1328/30, Nicomedia, Ottoman Empire [modern İzmit, Turkey]-died 1369), theologian of Constantinople (now Istanbul), the only scholar to seek a philosophical basis for

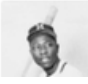

### Aaron, Hank

(born February 5, 1934, Mobile, Alabama, U.S.-died January 22, 2021, Atlanta, Georgia),

点击"传记"(Biographies) 标签,按性别,时代,国籍及其专业领域 搜索和浏览名人传记。您还可以通过主页上的"传记"(Biographies) 链接进入。

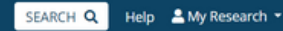

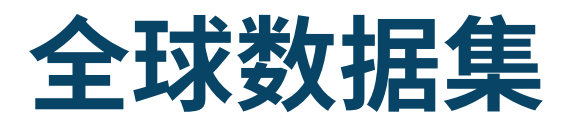

### **The World Factbook**

**COUNTRIES** COMPARISONS

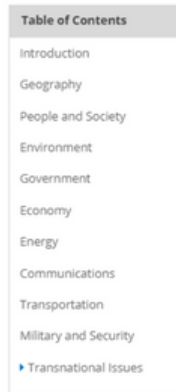

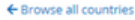

#### **Antarctica**

#### Introduction

#### Background

Speculation over the existence of a "southern land" was not confirmed until the early 1820s when British and American commercial operators and British and Russian national expeditional expedition and announced the Antarctic Peninsula region and other areas south of the Antarctic Circle. began exploration to the distribution of the state of the account of the control of the system of the control of the control of the control of the control of the control of the control of the control of the control of the Faire of American Seasonary and between the material calines, but most countries do not recognize these<br>claims. In order to form a legal framework for the activities of nations on the continent, an<br>Antarctic Treaty was neg Antarctic Marine Living Resources.

#### Geography

#### Location

continent mostly south of the Antarctic Circle

## The World Factbook TRIES COMPARISONS Comparisons Geography Area **People and Society Population growth rate** Economy **Real GDP Growth Rate Energy** Carbon Dioxide Emissions from Consumption of Energy

#### Comparison: Carbon dioxide emissions from consumption of energy

ide, measured in metric tons, released by bu ide emissions from consumption of energy is the total amount of carbon dio<br>process of producing and consuming energy. Carbon dioxic<br>fuels in the pr

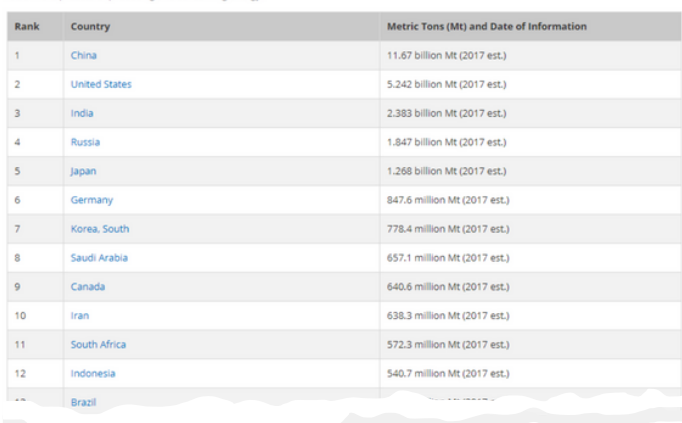

"全球数据集" (The World Factbook) 涵括了250多个单独的国家/地 区的数据页面。

通过点击"Comparisons"访问跨越多个信息类别的"对照"索引。

# 文章页面与阅读工具

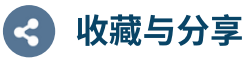

点击分享图标将⽂章分享 至电子邮件。点击星标将 资源收藏到My Research账 户。

# 收藏与分享 生成引文出处 Cite **朗读文**章

为文章生成引文。有四种标准 格式可选:MLA,APA,哈佛或 芝加哥格式手册。

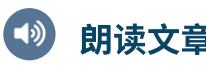

通过文字转语音工具朗读文 章。

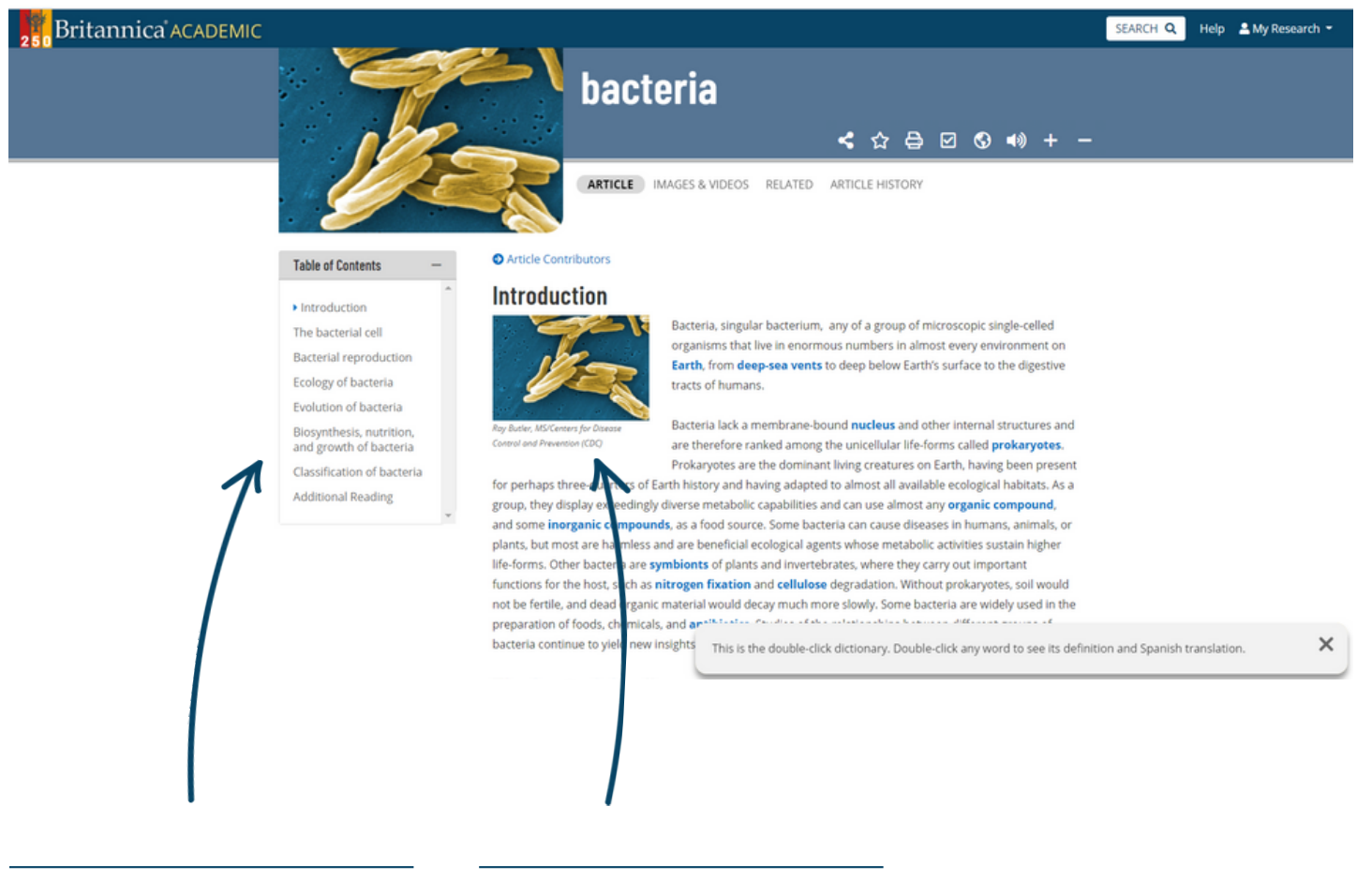

文章目录

通过单击"目录"中的子主题链接 转跳到⽂章的任何部分。

图像与视频

单击⽂章中的任何图像或视频 将在叠加窗口中打开它。

# 媒体⼯具**:** 图像与视频

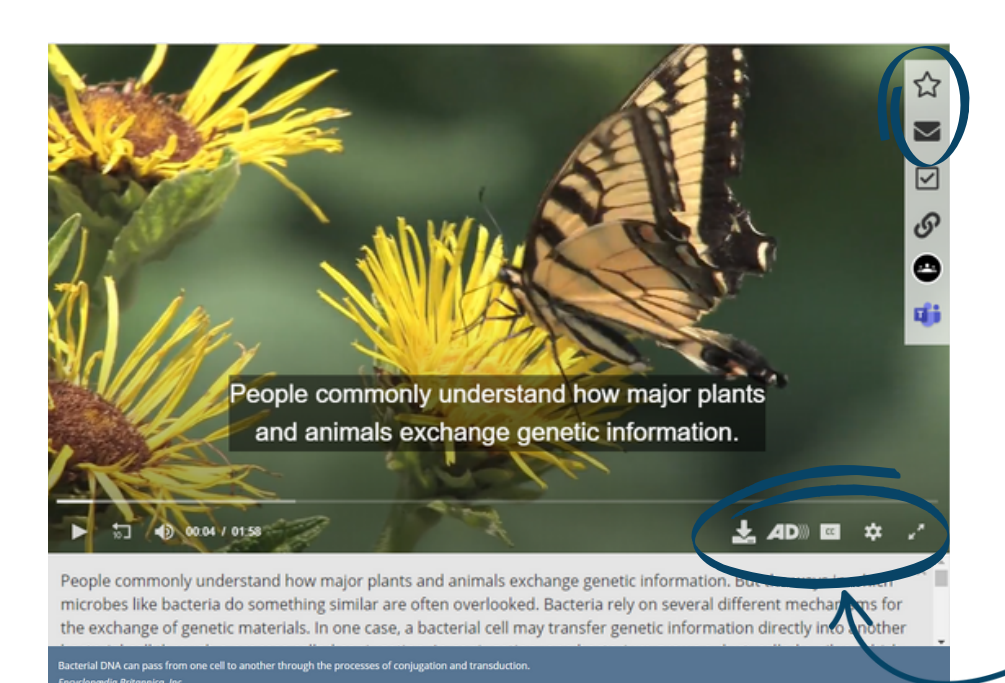

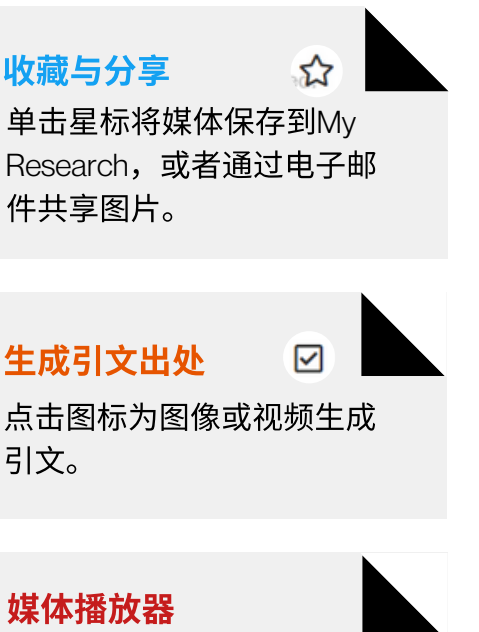

点击开启隐藏式字幕(CC) 或全屏播放视频。

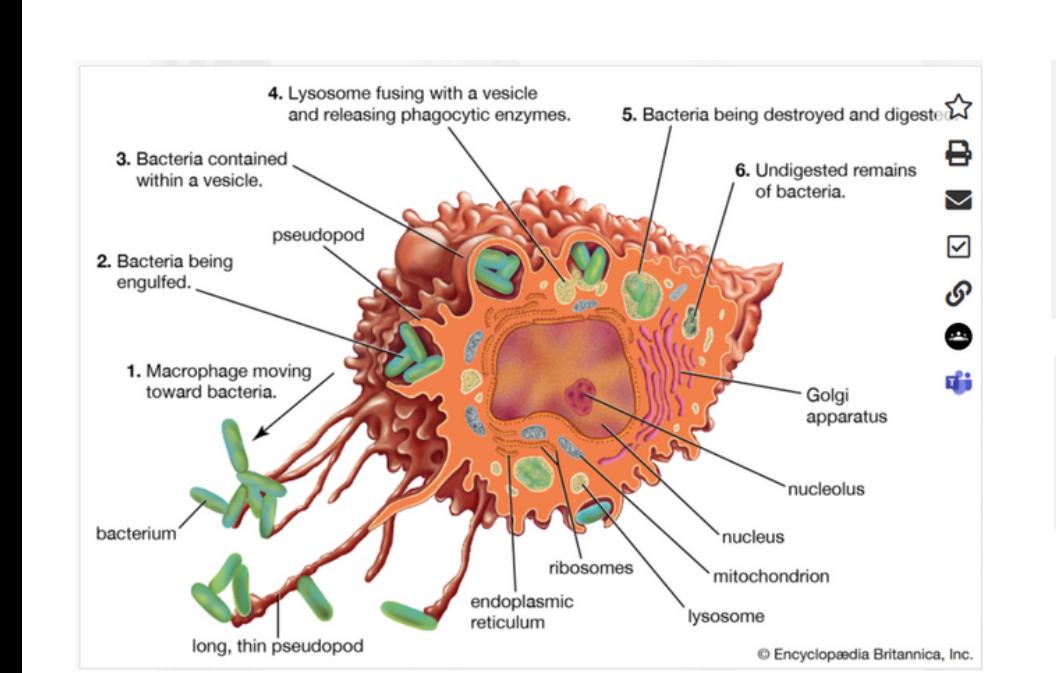

打印或下载

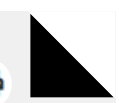

单击打印机图标以打印图 像。 您也可以下载视频。

டு 复制链接 点击复制媒体链接。

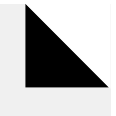

# 文章作者查询

# Britannica ACADEMIC **bacteria**

#### **Table of Contents**

Introduction

The bacterial cell

Bacterial reproduction

Ecology of bacteria

Evolution of bacteria

Biosynthesis, nutrition, and growth of bacteria

Classification of bacteria

Additional Reading

(2015); and Lucy Shapiro and Richard Losick (eds.), Cell Biology of Bacteria (2011).

Thomas D. Brock, The Emergence of Bacterial Genetics (1990), describes the historical development of bacterial genetics and molecular biology. Additional coverage of the molecular and genetic features of bacteria is found in Larry Snyder et al., Molecular Genetics of Bacteria, 4th ed. (2013). Clive Edwards (ed.), Microbiology of Extreme Environments (1990); and Charles Gerday and Nicolas Glansdorff (eds.), Physiology and Biochemistry of Extremophiles (2007), are detailed explorations of microorganisms that live in extreme environments.

SEARCH Q

Help ▲ My Research ▼

Bacteria in the human body and their role in human health and disease are discussed in Julian Marchesi (ed.), The Human Microbiota and Microbiome (2014).

Robert J. Kadner

**EB Editors** 

### **Article Contributors**

Robert J. Kadner - Professor of Microbiology, School of Medicine, University of Virginia, Charlottesville. Coauthor of Essentials of Medical Microbiology.

Kara Rogers - Kara Rogers is the senior editor of biomedical sciences at Encyclopædia Britannica, where she oversees a range of content from medicine and genetics to microorganisms. She joined Britannica in 2006 and has been a member of the National Association of Science Writers since 2009.

滚动到文章末尾单击Article Contributors杳看文章贡献者以及他 们在该主题方面做过的相关研究与贡献。通过Additional Reading查看额外阅读和参考建议,以帮助您进一步进行研 究。

# 研究工具

## 关键词搜索

在搜索框中键⼊关键词,例 如"virus",开始搜索。

## Britannica ACADEMIC

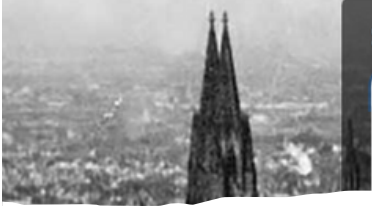

### **Search Britannica Academic**

virus  $\circledcirc$  Full search

View all results for virus in Articles

## 过滤搜索结果

通过页面上方菜单内按 内容类型筛选搜索结果, 例如 ⽂章(articles),图像 (images),视频(videos), 词典(dictionary),期刊杂志 (journals/periodicals),原始 文献与电子书(primary sources/e-books) 或年度回 顾 (Year in Review)。

# You searched for "virus"

DISPLAYING 1 - 10 OF 579 RESULTS.

**ARTICLES** IMAGES VIDEOS MORE

### virus (biology)  $\Delta$

virus | infectious agent of small size and simple composition that can multiply only in living cells of an a ...

### Epstein-Barr virus (pathology)  $\Delta$

Epstein-Barr virus (EBV) | virus of the Herpesviridae family that is the major cause of acute infectious n characterized by ...

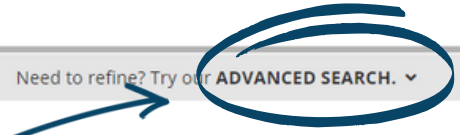

## 高级搜索

使用"高级搜索"进一步优化 搜索结果。

# infectious disease  $\Delta$

Viruses | Viruses are not, strictly speaking, living organisms. Instead, they are nucleic acid fragments p

### computer virus  $\triangle$

computer virus | a portion of a program code that has been designed to furtively copy itself into other created ...

### **IMAGES RELATED TO THIS SEARCH:**

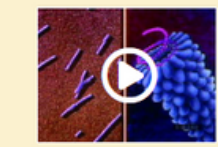

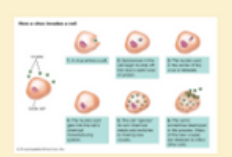

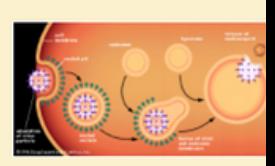

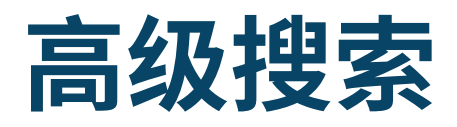

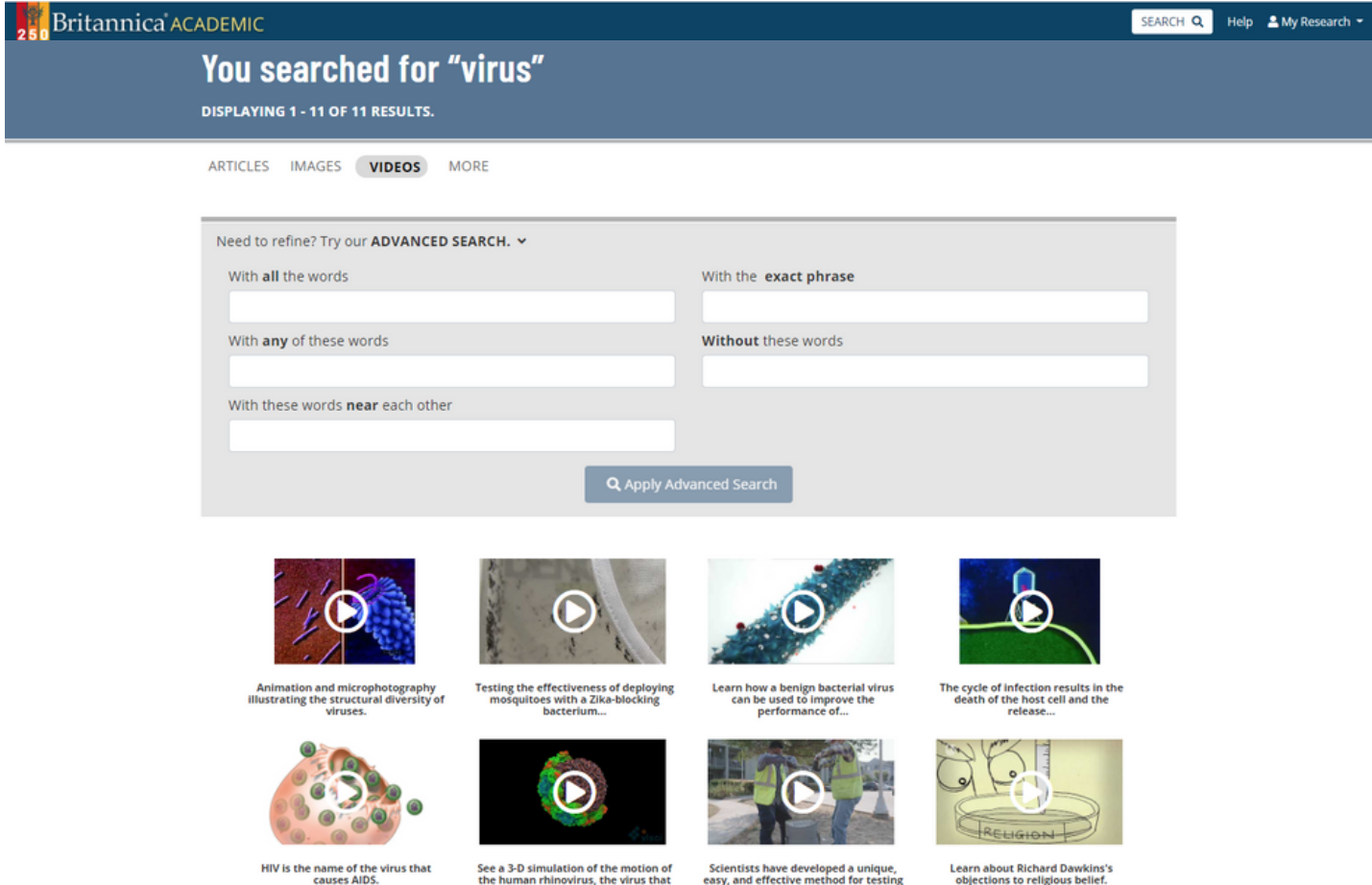

高级搜索允许您使用参数 来优化搜索。 您可以输入一个或多 个可⽤的⾼级搜索参数。⼤英百科的搜索引擎将查找与您指定 的所有参数匹配的内容。

# 引文工具

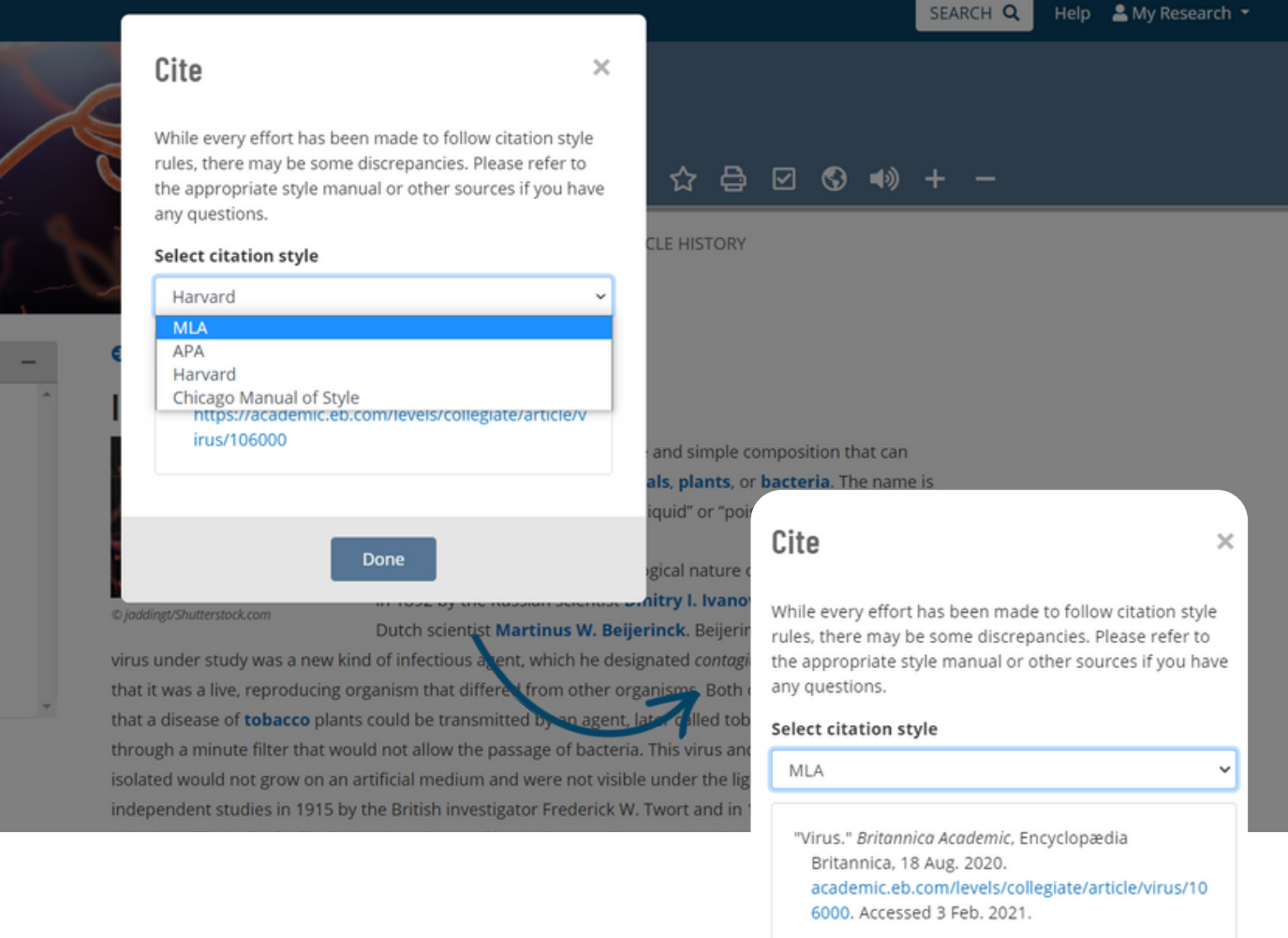

引文工具可以按照多个规范格式为您生成引用文章或媒体出 处。单击工具栏中的引用(Cite)图标打开引用弹窗,从下拉菜 单中选择一个格式。复制生成的引文并根据需要粘贴到另一个 文档中。

- **MLA**
- **APA**
- **Chicago Manual of Style**
- **Harvard**

# **My Research:** 创建个⼈账号

## 登录

点击任意页面右上角的"Sign In to a Personal Account"登录个 ⼈账号。

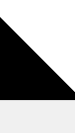

## 创建账号

ection

在登录窗口中,点击"Create an account"。输⼊您的详细 信息,然后创建帐⼾。

@joddingt/Shutterstock.com

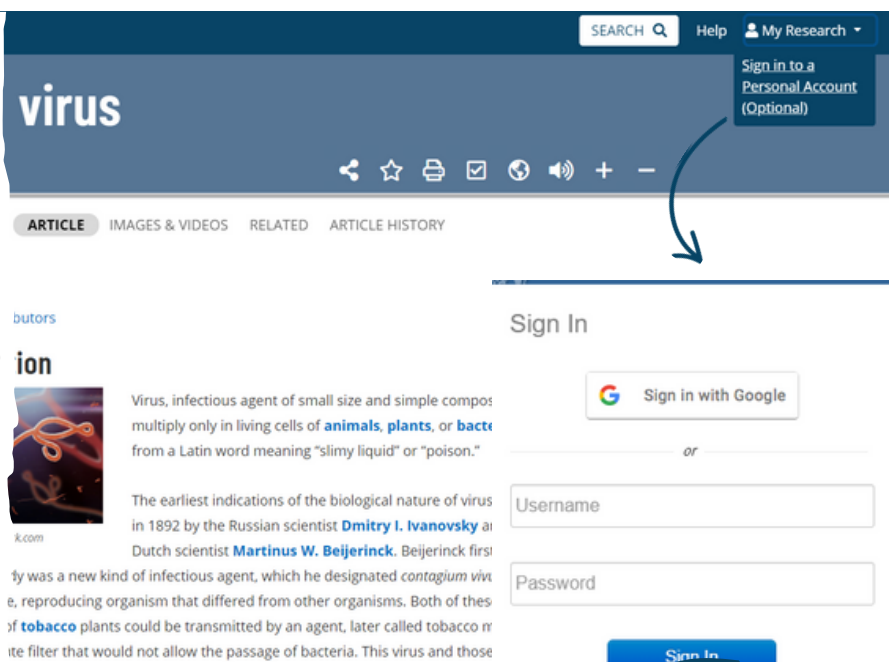

not grow on an artificial medium and were not visible under the light micr

idies in 1915 by the British investigator Frederick W. Twort and in 1917 by I. d'Hérelle, lesions in cultures of bacteria were discovered and attributed

**Add to Favorites**  $\mathbf{x}$ This item has been added to your favorites. You can also: ★ ⇔ ☑ Add this to an existing Resource Pack: Select resource packs. LE HISTORY **Review all Resource Packs** Create a new Resource Pack and add this item: Create and simple composi als, plants, or bacter Done iquid" or "poison." ration The earliest indications of the biological nature of viruse in 1892 by the Russian scientist Dmitry I. Ivanovsky and

> Dutch scientist Martinus W. Beijerinck. Beijerinck first : virus under study was a new kind of infectious agent.

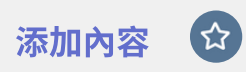

单击文章或者媒体工具栏中 的星星图标 "收藏(Favourite)" 将⽂章添加到My Research 。出现提示时,您可以选择 将内容保存到现有的资源包 ,或通过输⼊资源包(或⽂件 夹)名称来创建新的资源包。

Create an account.

# **My Research:** 整理资料内容

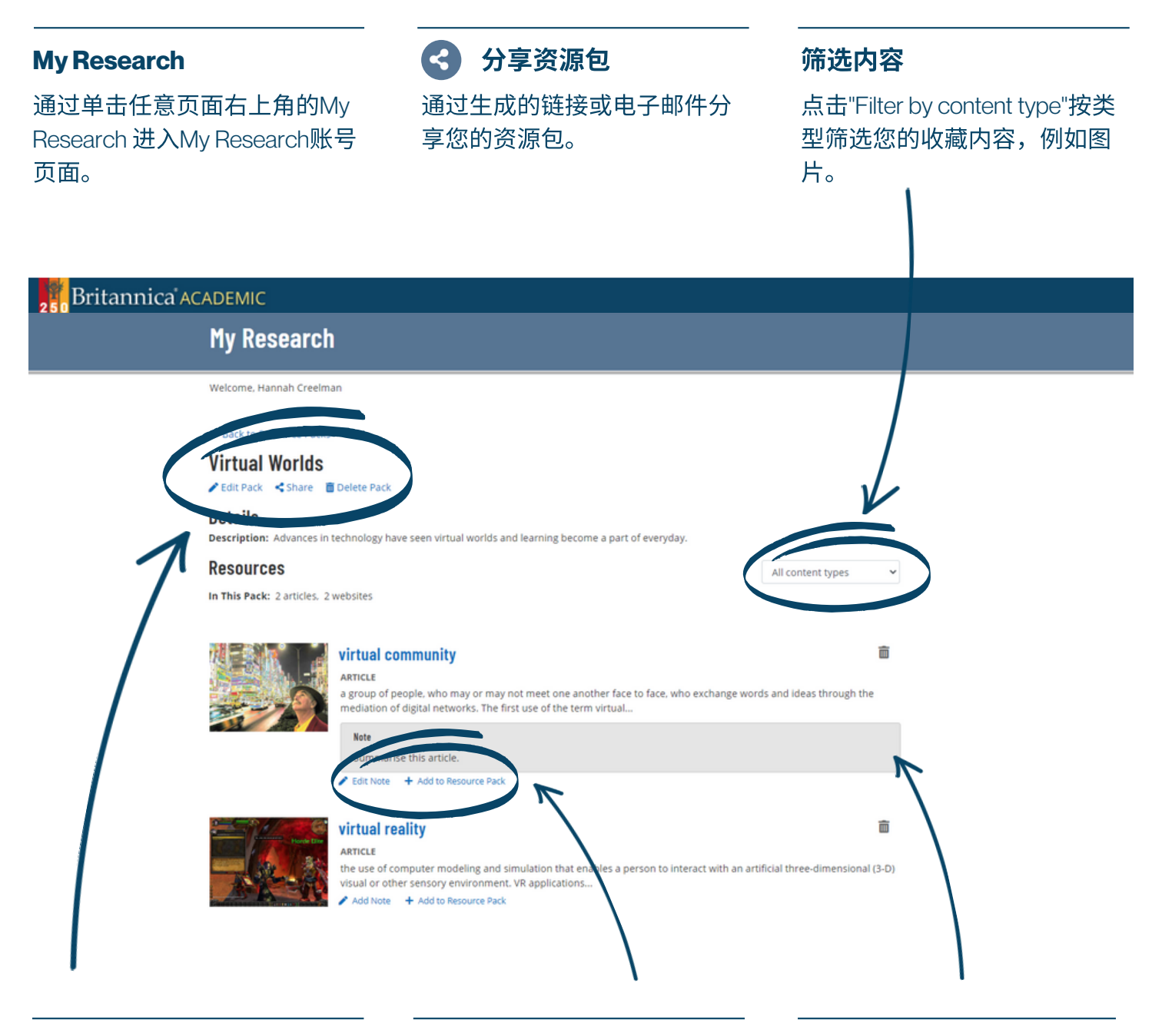

### 资源包 **Resource Packs**

点击查看所有已收藏内容或者 创建⼀个新的资源包。

整理资料内容

将任何收藏内容拖放到左侧的 任意资源包中。

添加备注 **Notes** 为已收藏的内容添加备注。

# 英语为非母语用户

### 字典 **Dictionary**

双击文章中的任意单词查看字 典定义。由韦氏大词典提供英 语注解。

Britannica ACADEMIC

### $\left(\sqrt{2}\right)$ 朗读⽂章 **ReadAloud** 通过文字转语音工具朗读文 章。

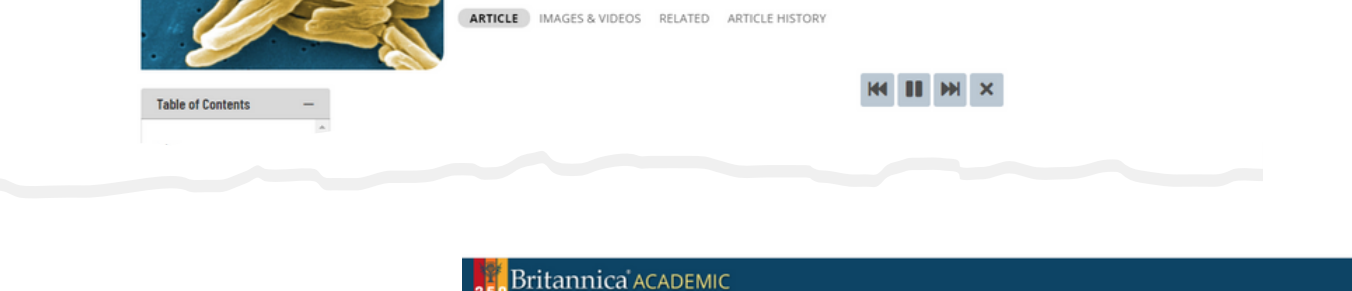

< ☆ A 2 3 4 \* +

**bacteria** 

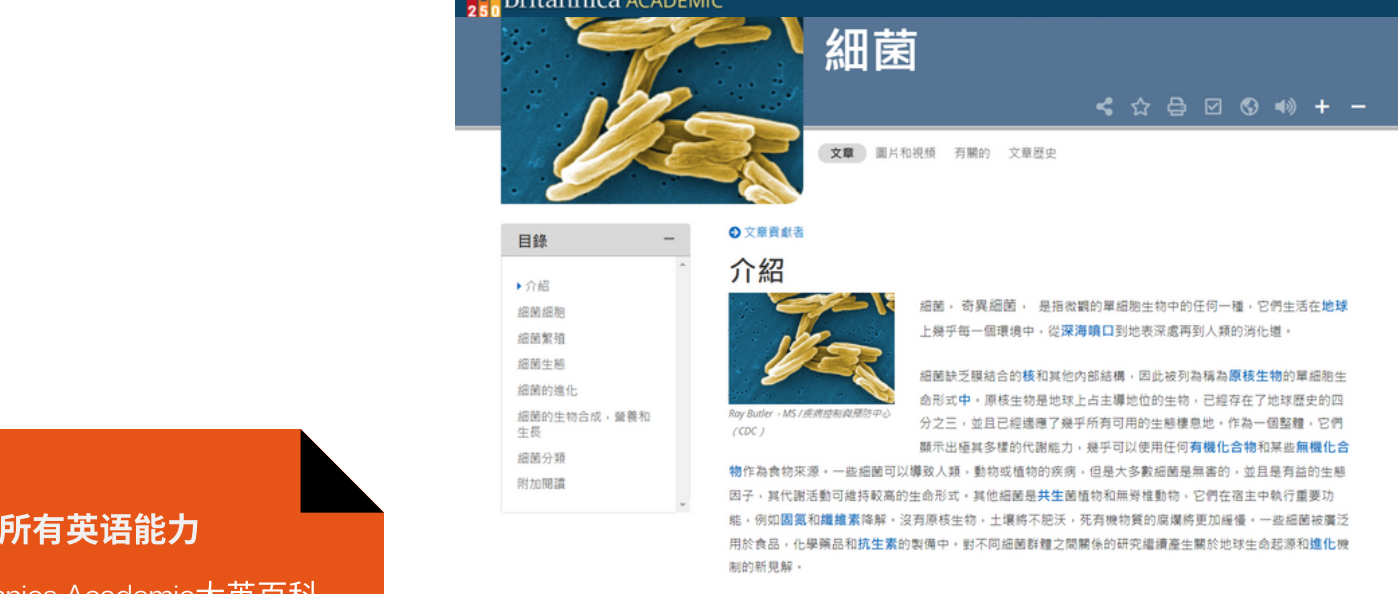

## 支持所有英语能力

Britannica Academic⼤英百科 学术版具有一系列內置工 具,为英语为非常用语用户 提供多方面阅读支持。

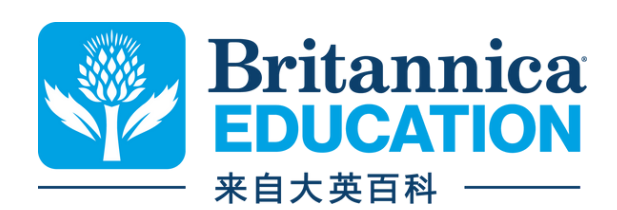

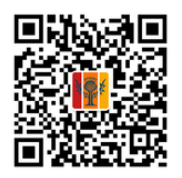

更多资讯请联络: 中文网站: china.eb.com 英⽂⽹站: elearn.eb.com 电⼦邮箱: contactcn@eb.com